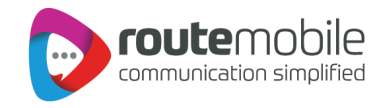

# **OTP API Specifications**

**Version: 2.0**

**Date: November, 2019**

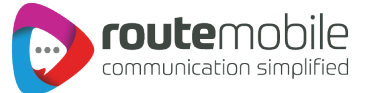

### **Document Information and Version History**

#### Document Information

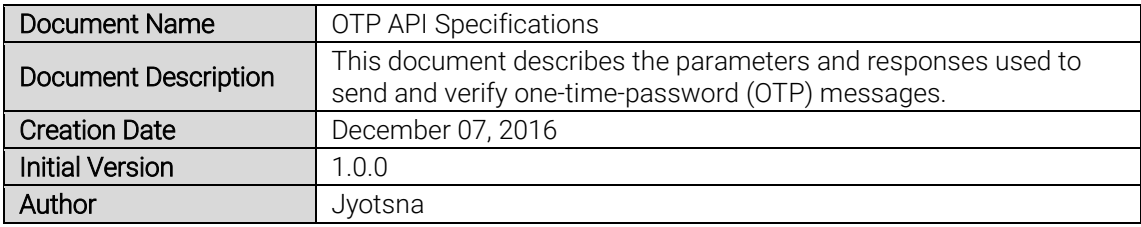

#### Document Change Log

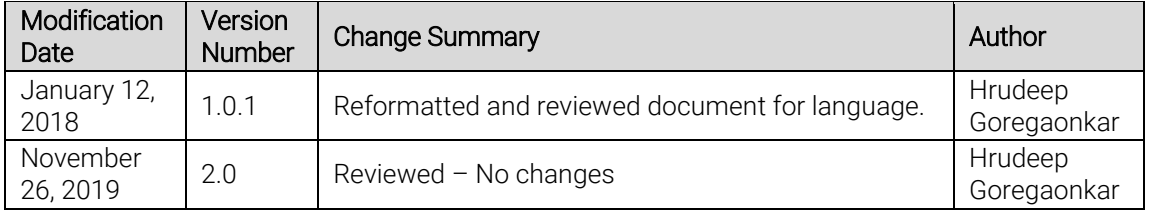

#### Document Approval Log

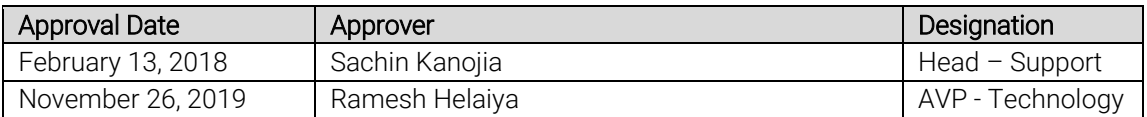

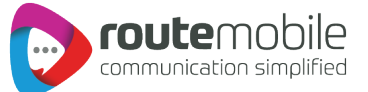

## OTP API

**The below URL shows the API used to send an OTP message.** 

http://<ipaddress>:<port>/OtpApi/otpgenerate?username=XXXX&password=XXXX&msisdn=XXXX XXXXXXX&msg=XXXXX&source=XXXX&otplen=XX&tagname=XXX&exptime=XXX

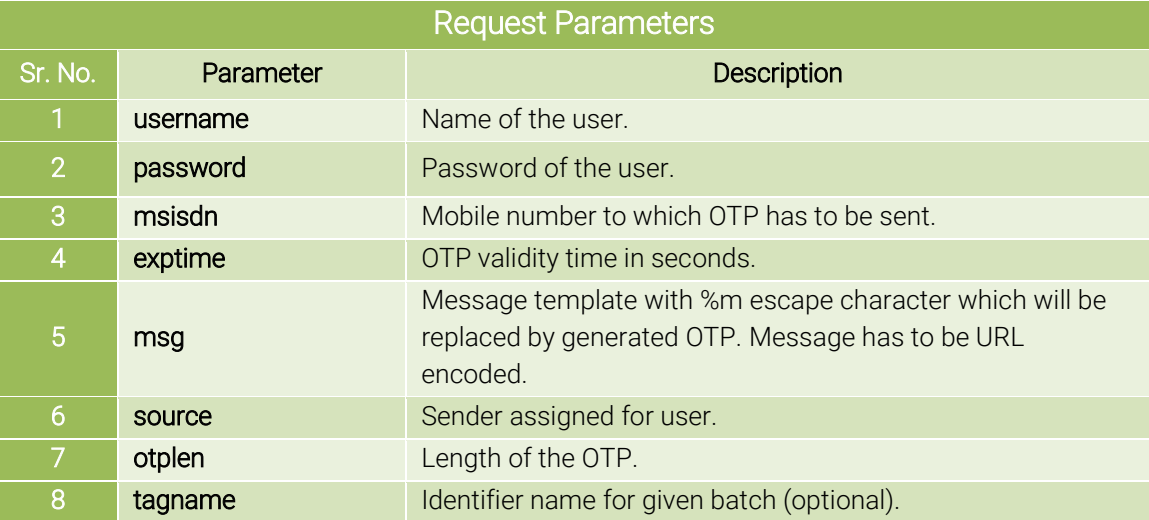

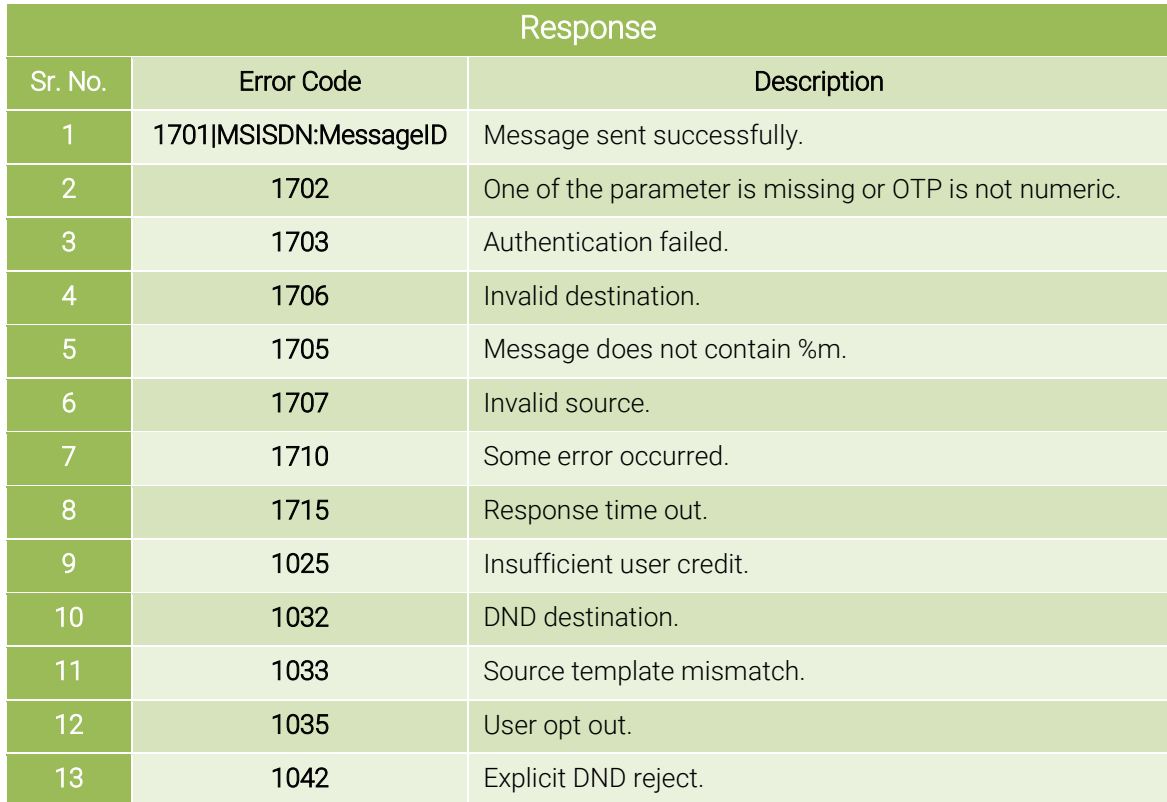

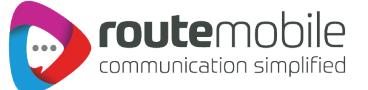

The below URL shows the API used to validate the received OTP.

http://<ipaddress>:<port>/OtpApi/checkotp?username=XXXXXX&password=XXXXXX&msisdn=XX XXX&otp=XXXX

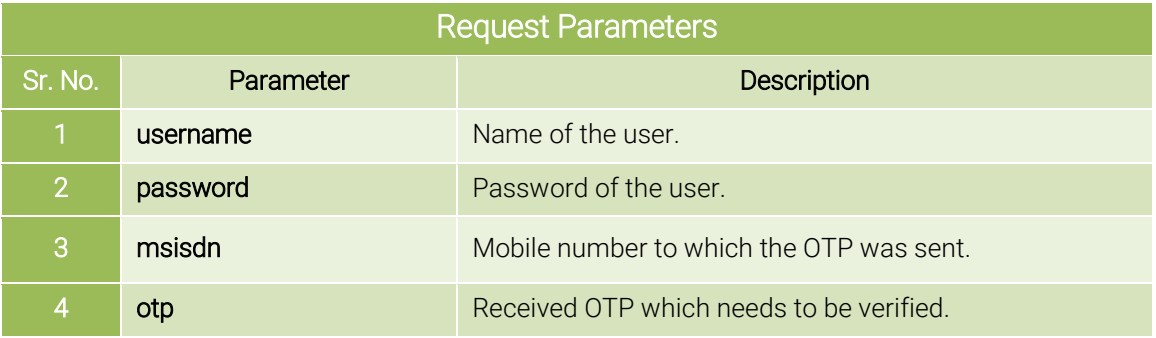

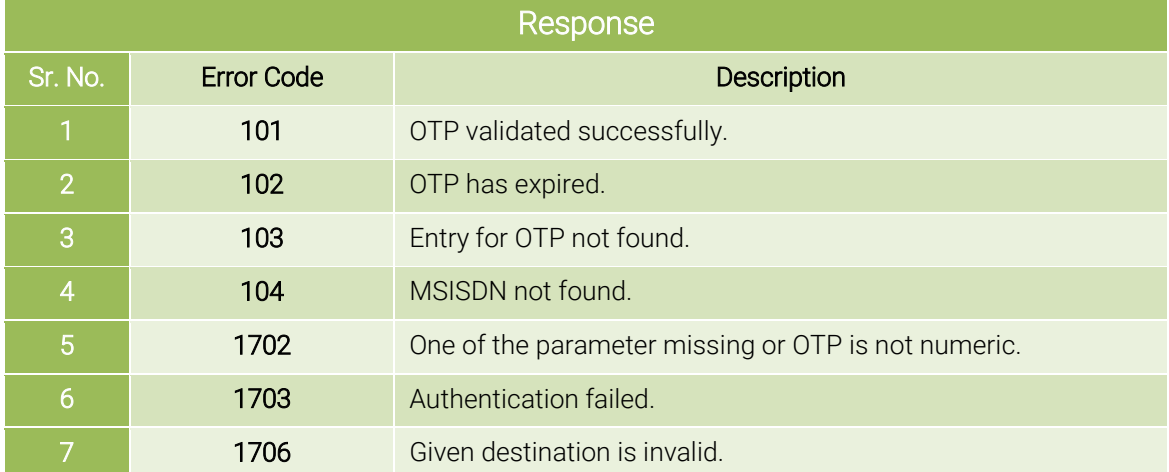